# Software Changes from Release to Release for HDF5-1.10

(For a description of the major new features that were introduced, please see [New Features in HDF5 Release 1.10](https://confluence.hdfgroup.org/display/HDF5/New+Features+in+HDF5+Release+1.10).)

This page provides information on the changes that a maintenance developer needs to be aware of between successive releases of HDF5, such as:

- New or changed features or tools
- Syntax and behavioral changes in the existing application programming interface (the API)
- Certain types of changes in configuration or build processes

Note that bug fixes and performance enhancements in the C library are automatically picked up by the C++, Fortran, and Java libraries.

The following information is included below.

- [Compatiblity and Performance Issues](#page-0-0)
- [Release 1.10.7 versus 1.10.6](#page-2-0)
- [Release 1.10.6 versus 1.10.5](#page-3-0)
- [Release 1.10.5 versus 1.10.4, 1.10.3, and 1.10.2](#page-3-1)
- [Release 1.10.4 versus Release 1.10.3](#page-5-0)
- [Release 1.10.3 versus Release 1.10.2](#page-5-1)
- [Release 1.10.2 versus Release 1.10.1](#page-6-0)
- [Release 1.10.1 versus Release 1.10.0 \(and 1.10.0-patch1\)](#page-8-0)
- [Release 1.10.0 of March 2016 versus Release 1.8.16](#page-10-0)

# <span id="page-0-0"></span>**Compatibility and Performance Issues**

Not all HDF5-1.10 releases are compatible. **Users should NOT be using 1.10 releases prior to HDF5-1.10.3.** See the compatibility matrix below for details on compatibility between 1.10 releases:

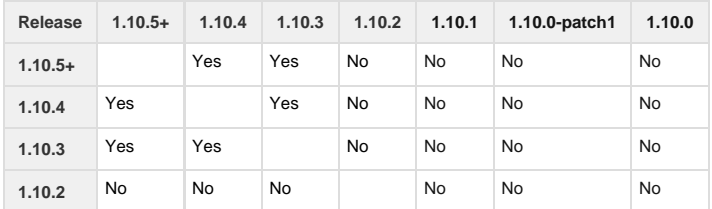

The following images show how performance has changed from release to release.

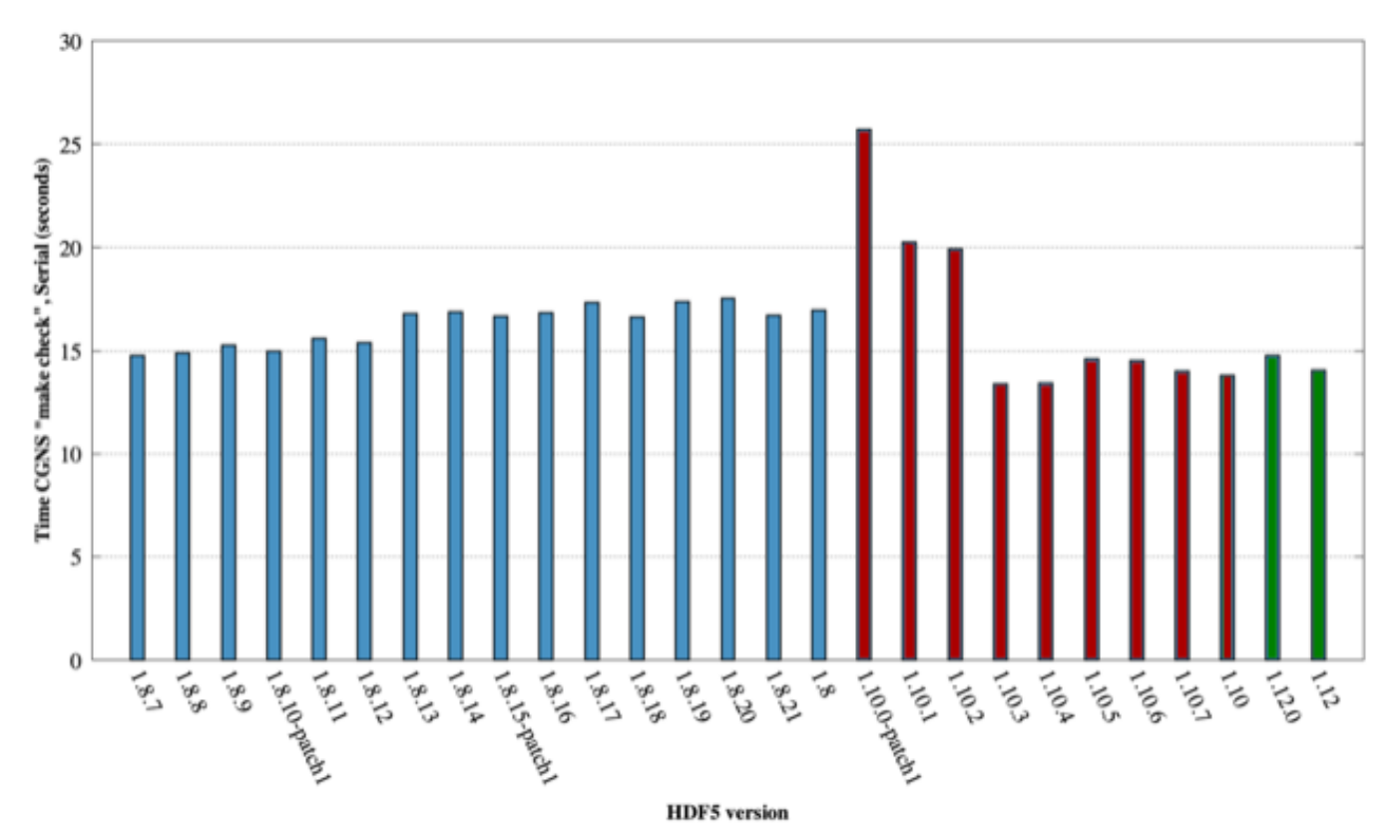

writeLargeNumDsets.cpp, 4 runs per HDF5 version, Jelly (CentOS 7)

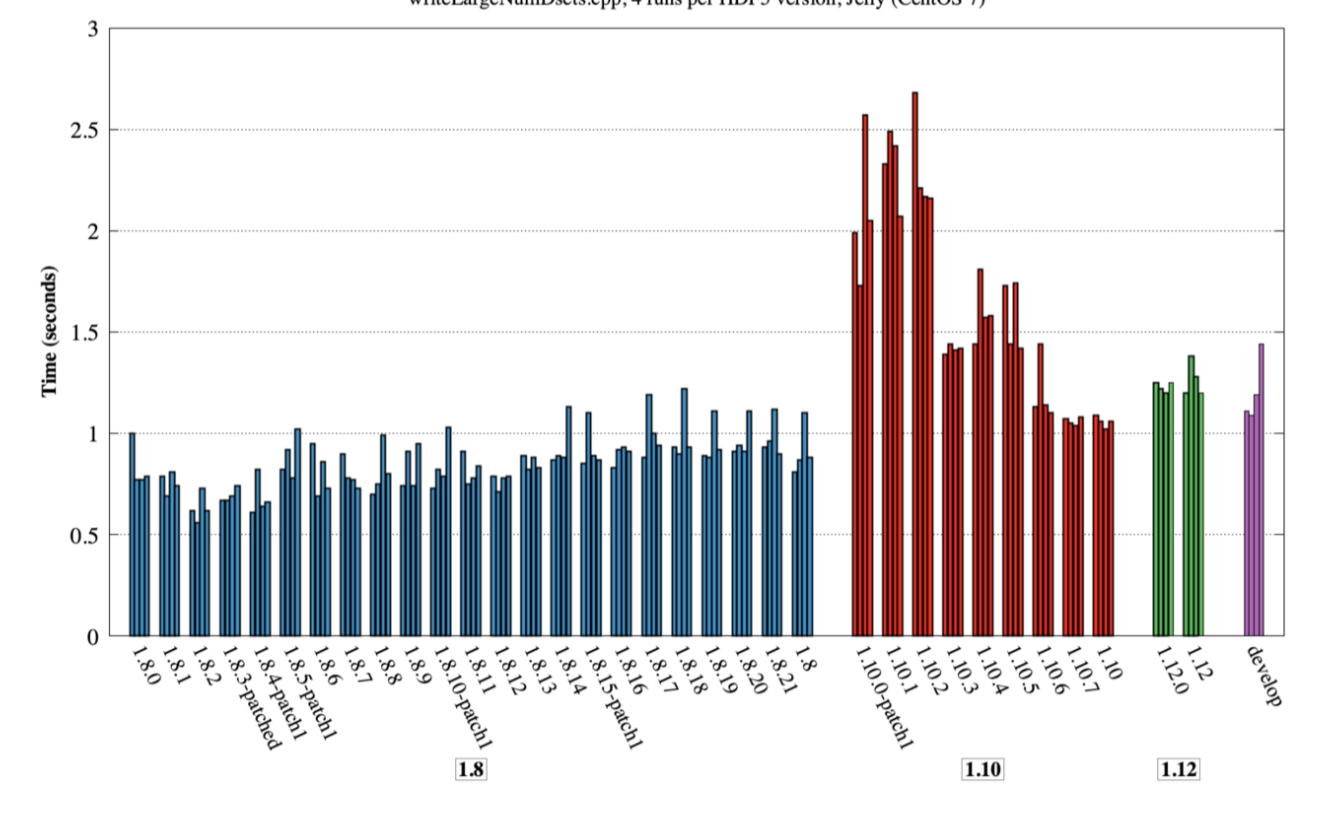

The release notes also list changes made to the library, but these notes tend to be more at a more detail-oriented level. The release notes may include new features, bugs fixed, supported configuration features, platforms on which the library has been tested, and known problems. The release note files are listed below and can be found at the top level of the HDF5 source code tree in the release\_docs directory.

[Release Notes](https://support.hdfgroup.org/ftp/HDF5/releases/hdf5-1.10/hdf5-1.10.5/src/hdf5-1.10.5-RELEASE.txt) Technical notes regarding the current release of the HDF5 library (RELEASE.txt in the source code)

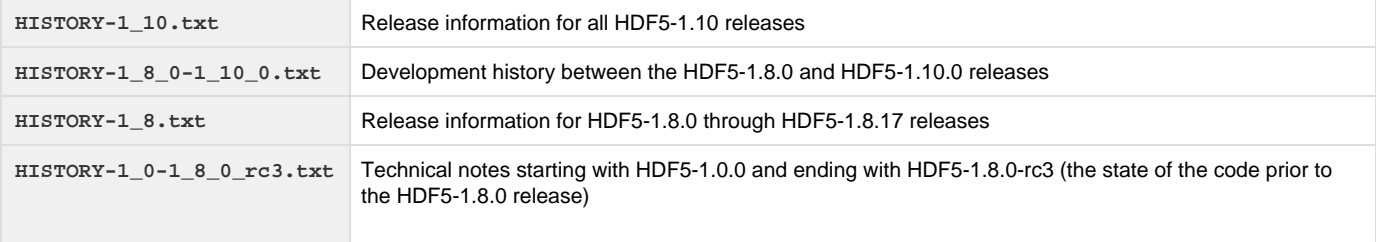

# <span id="page-2-0"></span>**Release 1.10.7 versus 1.10.6**

# **New and Changed Functions, Classes, Subroutines, Wrappers, and Macros**

### **In the C Interface (main library)**

The following are new C functions in this release:

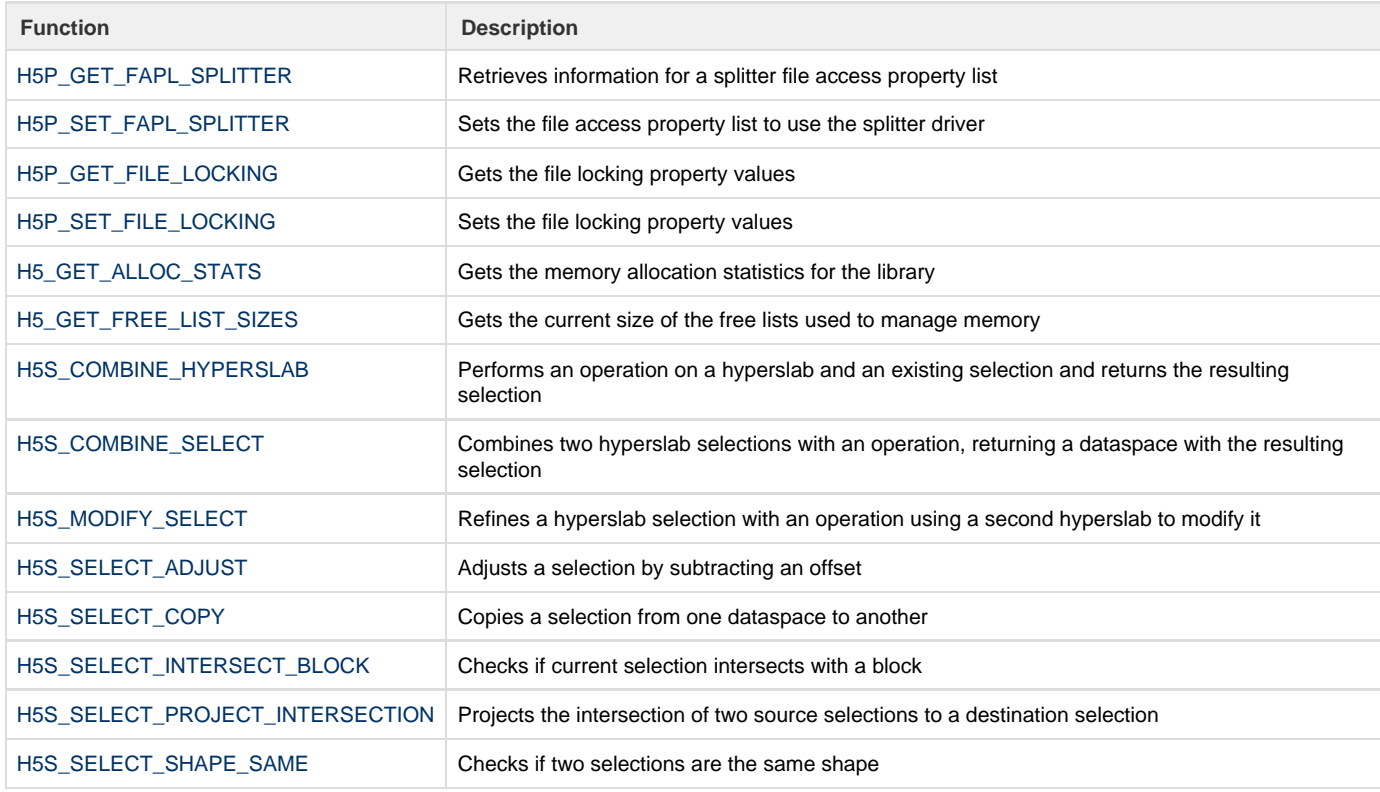

### **In the C++ Wrapper**

The following C++ wrappers were added:

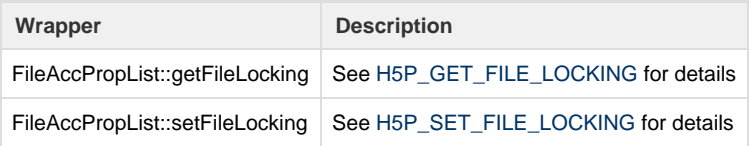

# **Compatibility Notes and Reports**

See the [API compatibility report for the HDF5 library between 1.10.6 and 1.10.7](https://portal.hdfgroup.org/display/HDF5/API%20Compatibility%20Reports%20for%201.10#1.10.7) for information regarding compatibility with the previous release. The [API Compatibility Report](https://confluence.hdfgroup.org/display/HDF5/API+Compatibility+Reports+for+1.10) page includes all 1.10 compatibility reports.

# <span id="page-3-0"></span>**Release 1.10.6 versus 1.10.5**

# **New and Changed Functions, Classes, Subroutines, Wrappers, and Macros**

#### **In the C Interface (main library)**

The following are new C functions in this release:

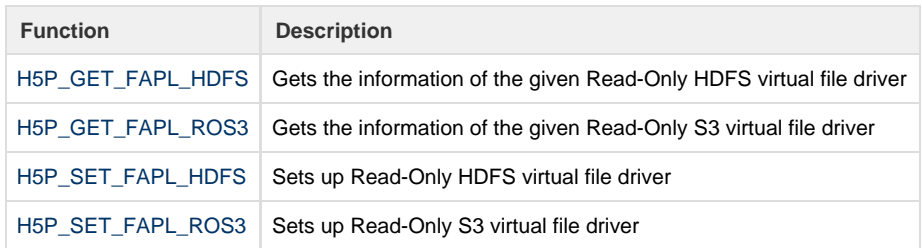

#### **In the C++ Wrapper**

The following C++ wrapper was added:

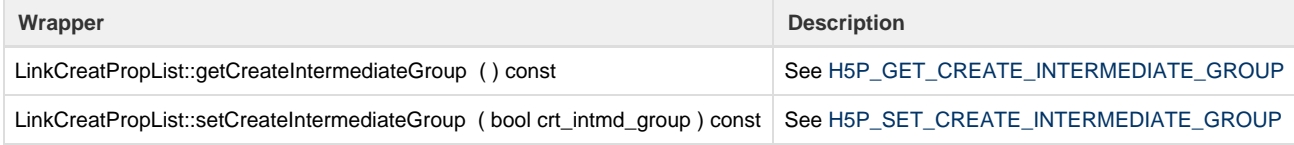

# **Compatibility Notes and Reports**

See the [API Compatibility Report](https://confluence.hdfgroup.org/display/HDF5/API+Compatibility+Reports+for+1.10) for information regarding compatibility with previous releases.

# <span id="page-3-1"></span>**Release 1.10.5 versus 1.10.4, 1.10.3, and 1.10.2**

# **New and Changed Functions, Classes, Subroutines, Wrappers, and Macros**

### **In the C Interface (main library)**

The following are new C functions in this release:

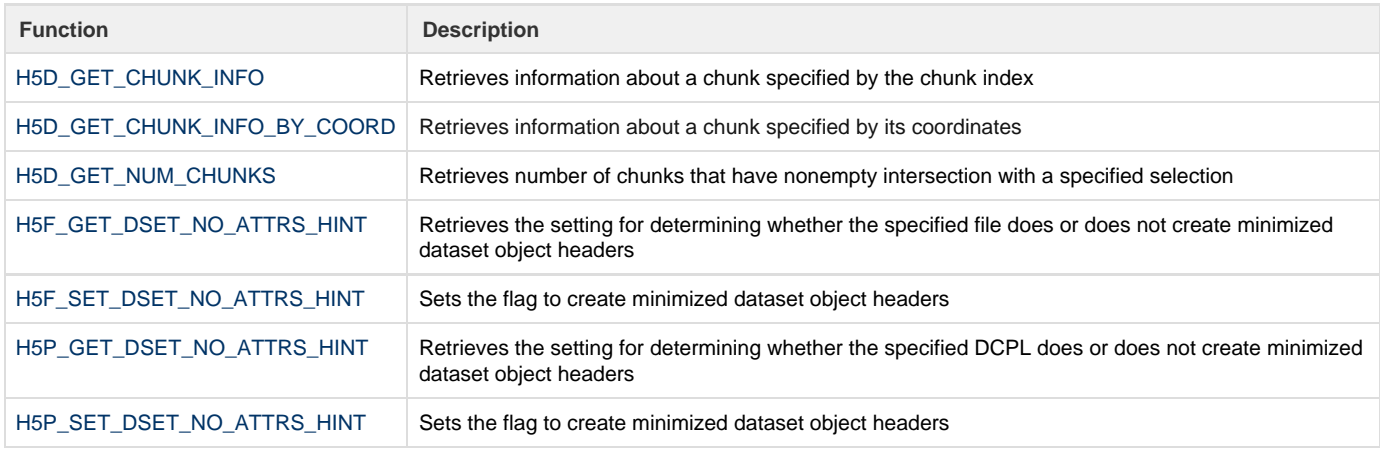

#### The following changed in this release:

In 1.10.3 the original functions were versioned to H5Oget\_info\*1 and H5Ovisit\*1 and the macros H5Oget\_info\* and H5Ovisit\* were created. This broke the API compatibility for a maintenance release. In HDF5-1.10.5, the macros introduced in HDF5-1.10.3 were removed. The H5Oget\_info\*1 and H5Ovisit\*1 APIs were copied to H5Oget\_Info\* and H5Ovisit\*. As an example, H5Oget\_info and H5Oget\_info1 are identical in this release.

#### **In the C++ Wrapper**

The following C++ wrapper was added:

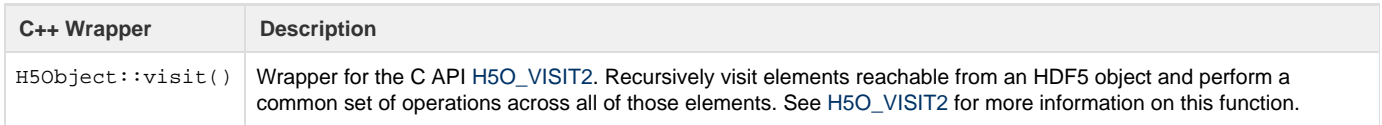

#### **In the Fortran Wrapper**

The following Fortran wrappers were added or changed:

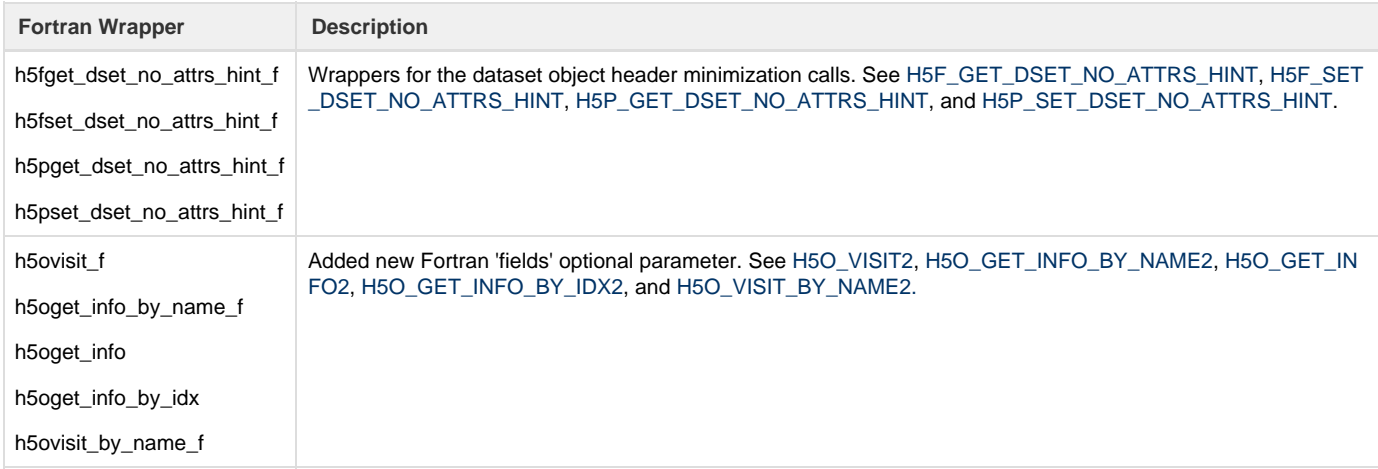

#### The following Fortran utility function was added:

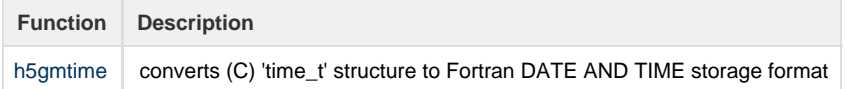

#### A new Fortran derived type was added:

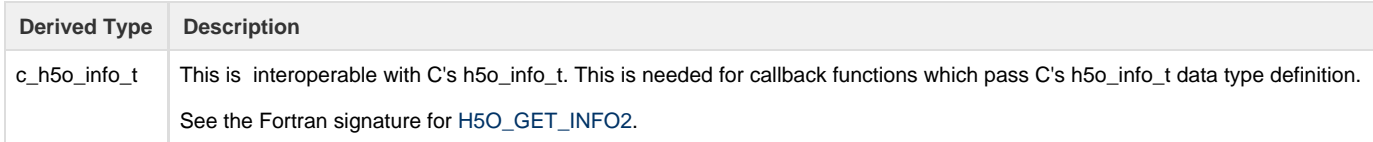

#### **In the Java wrapper**

The following Java wrappers were added or changed:

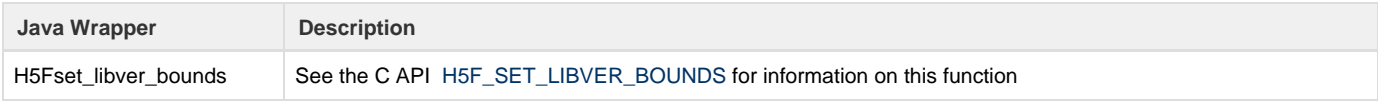

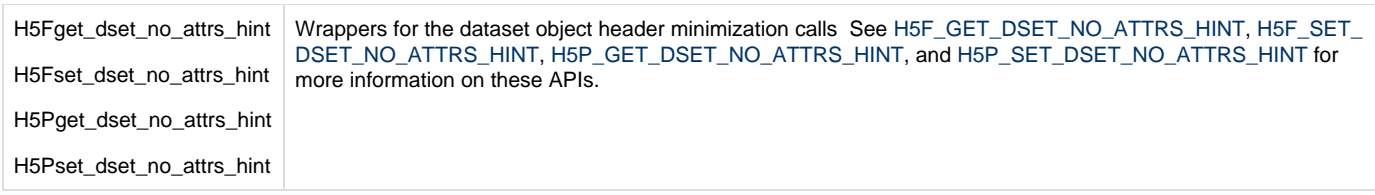

# **Compatibility Notes and Reports**

See these [API Compatibility Reports for 1.10](https://confluence.hdfgroup.org/display/HDF5/API+Compatibility+Reports+for+1.10) for information regarding compatibility with previous releases. Reports are available comparing HDF5-1.10.5 vs 1.10.2, HDF5-1.10.5 vs 1.10.3, and HDF5-1.10.5 vs 1.10.4.

# <span id="page-5-0"></span>**Release 1.10.4 versus Release 1.10.3**

See the [API compatibility Report](https://confluence.hdfgroup.org/display/HDF5/API+Compatibility+Reports+for+1.10) for information regarding compatibility with previous releases

# <span id="page-5-1"></span>**Release 1.10.3 versus Release 1.10.2**

# **New and Changed Functions, Classes, Subroutines, Wrappers, and Macros**

#### **In the C Interface (main library)**

The following are new C functions in this release:

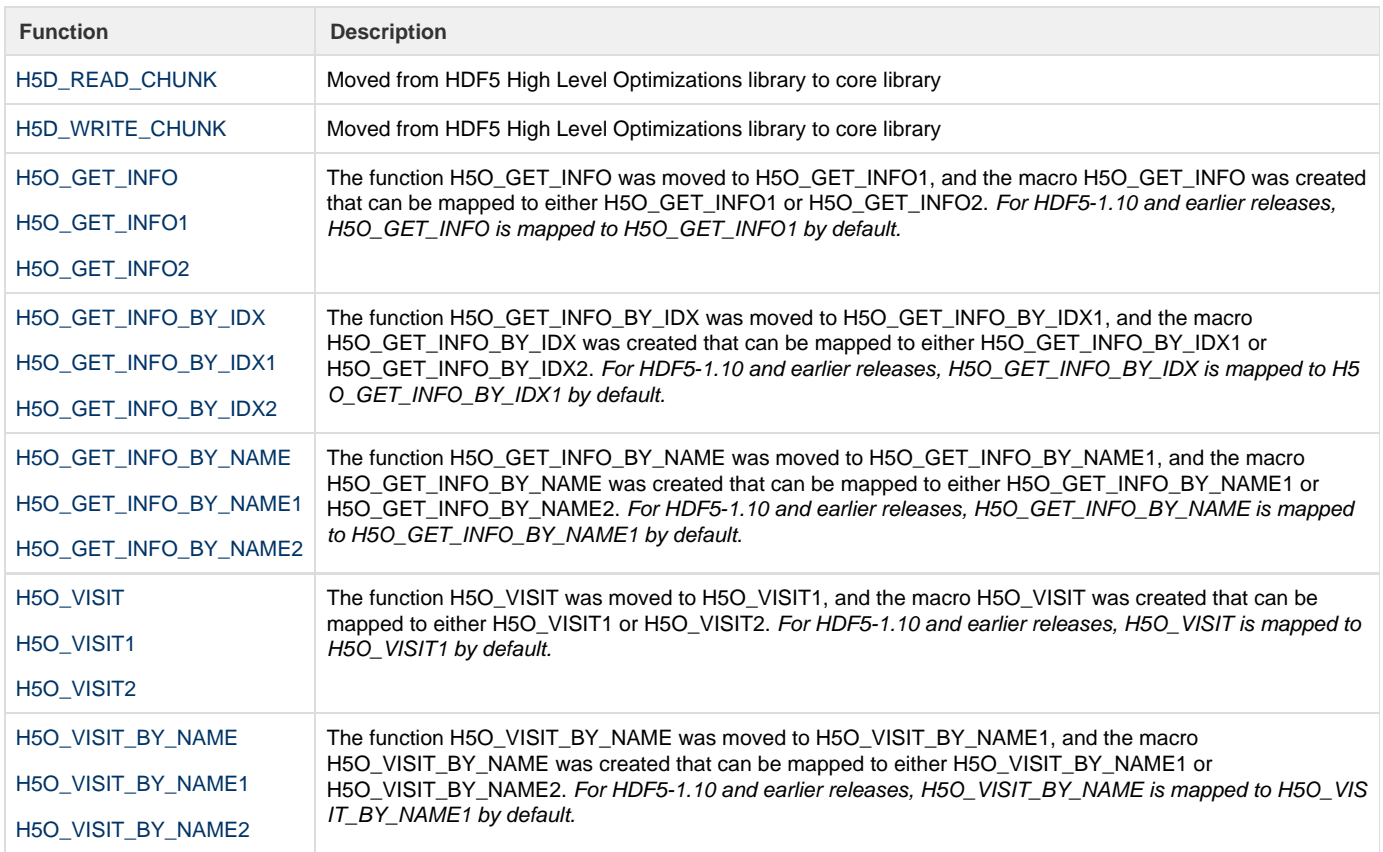

The following C functions were deprecated in this release:

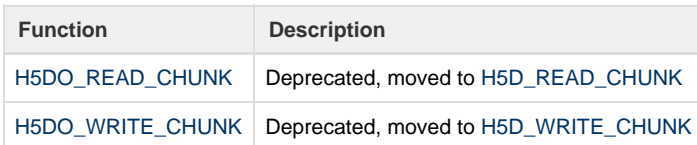

#### **In the C++ Wrapper**

Several C++ wrappers were added or modified to provide additional support. See the [API Compatibility Report](https://confluence.hdfgroup.org/display/HDF5/API+Compatibility+Reports+for+1.10) for details.

# **Compatibility Notes and Report**

See the [API Compatibility Report](https://confluence.hdfgroup.org/display/HDF5/API%20Compatibility%20Reports#1.10.3) for information regarding compatibility with previous releases.

# <span id="page-6-0"></span>**Release 1.10.2 versus Release 1.10.1**

This section lists interface-level changes and other user-visible changes in behavior in the transition from HDF5 Release 1.10.1 to Release 1.10.2.

# **New and Changed Functions, Classes, Subroutines, Wrappers, and Macros**

#### **In the C Interface (main library)**

The following are new C functions in this release:

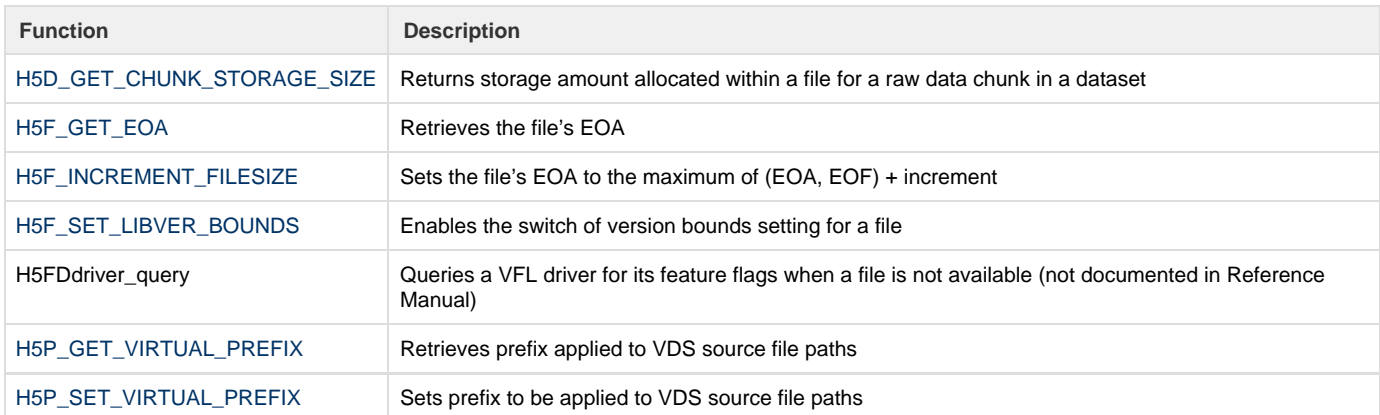

#### The following C functions changed in this release:

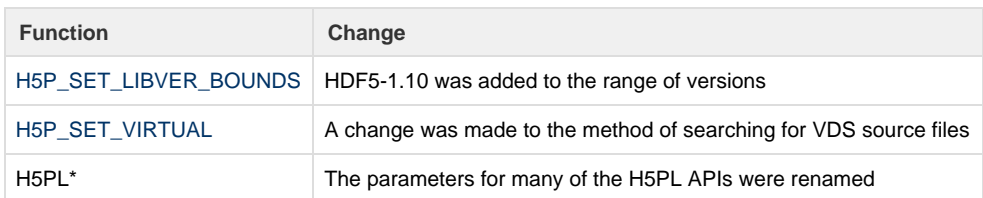

### **In the C High Level Interface**

The following new C function was added to this release:

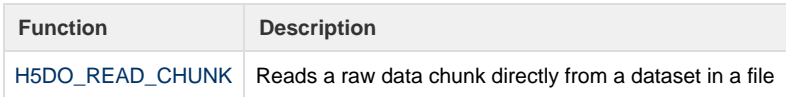

# **In the C++ Wrapper**

The following C++ wrappers were added:

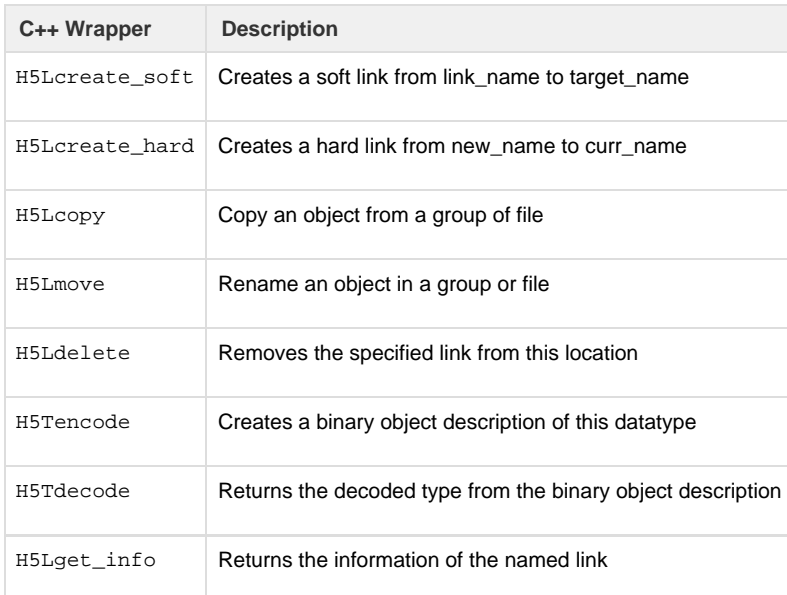

These were also added:

- Class LinkCreatPropList for link create property list
- Overloaded functions H5Location::createGroup to take a link creation property list

See the API Compatibility report for complete details.

#### **In the Java Wrapper**

The following Java wrappers were added:

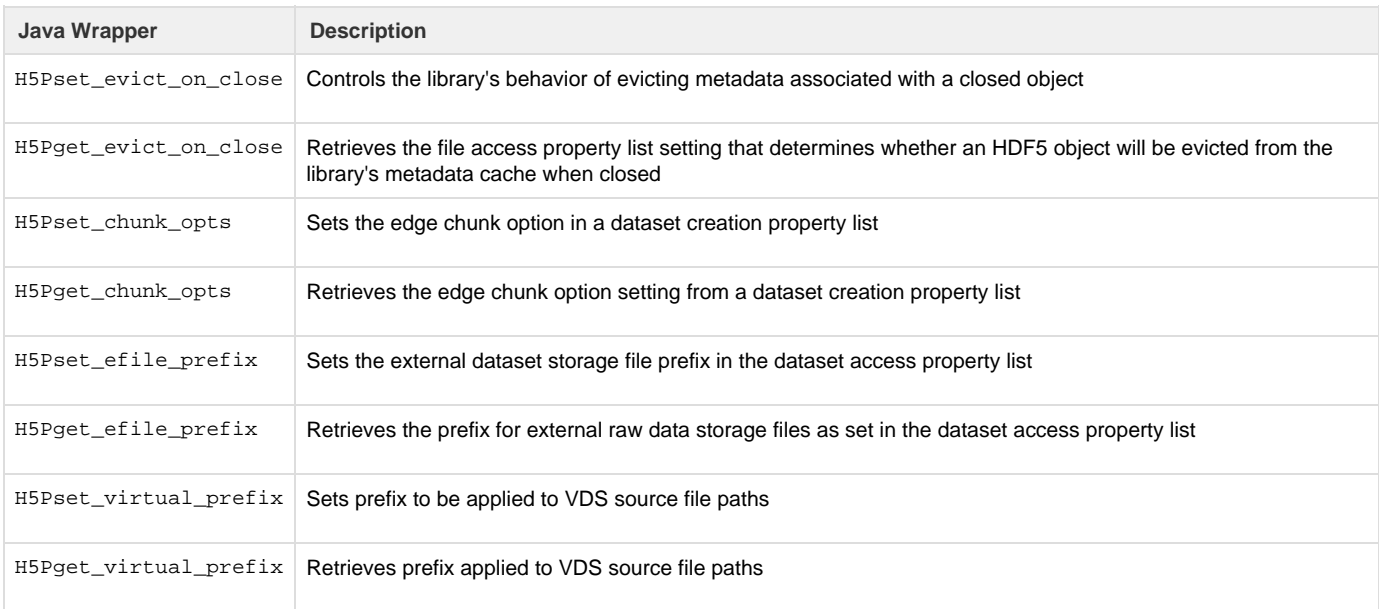

See the Release.txt file for details.

# **Tools**

New options were added to the h5clear utility:

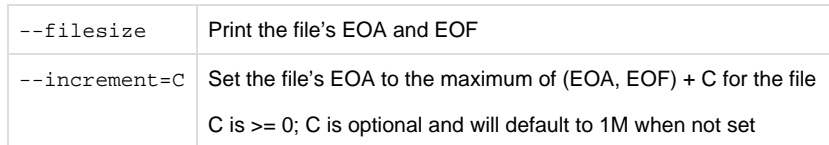

A new option was added to h5diff:

--enable-error-stack | Enable the error stack

# **Compatibility Notes and Report**

See [API Compatibility Reports for 1.10](https://confluence.hdfgroup.org/display/HDF5/API+Compatibility+Reports+for+1.10) for information regarding compatibility with previous releases.

# <span id="page-8-0"></span>**Release 1.10.1 versus Release 1.10.0 (and 1.10.0-patch1)**

This section lists interface-level changes and other user-visible changes in behavior in the transition from HDF5 Release 1.10.0 (and HDF5-1.10.0-patch1) to Release 1.10.1.

### **New Features**

Several new features are introduced in HDF5 Release 1.10.1.

Metadata Cache Image

Metadata Cache Evict on Close

Paged Aggregation

Page Buffering

### **New Features, including associated C Functions**

The following features are described and documented in New Features in HDF5 Release 1.10. Each new feature in 1.10.1 is listed below along with the associated C functions:

Metadata Cache Image:

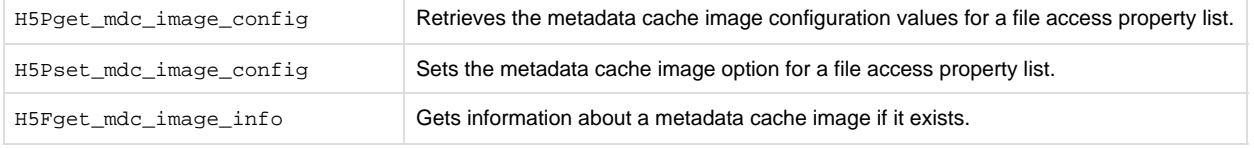

#### Metadata Cache Evict on Close:

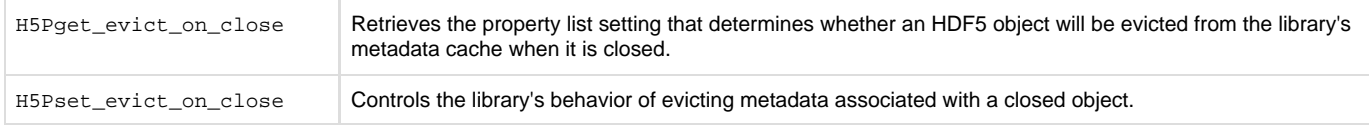

### Paged Aggregation:

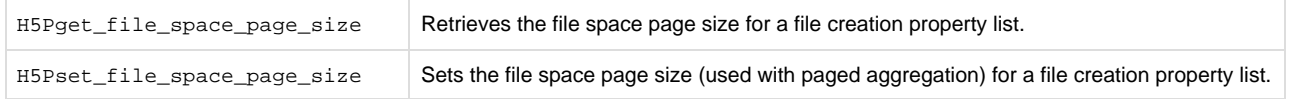

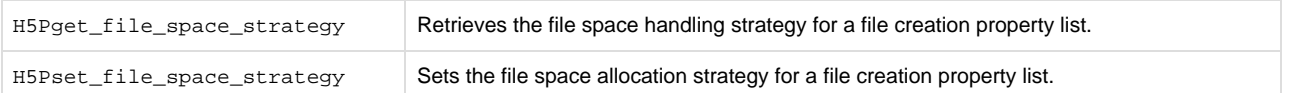

#### Page Buffering:

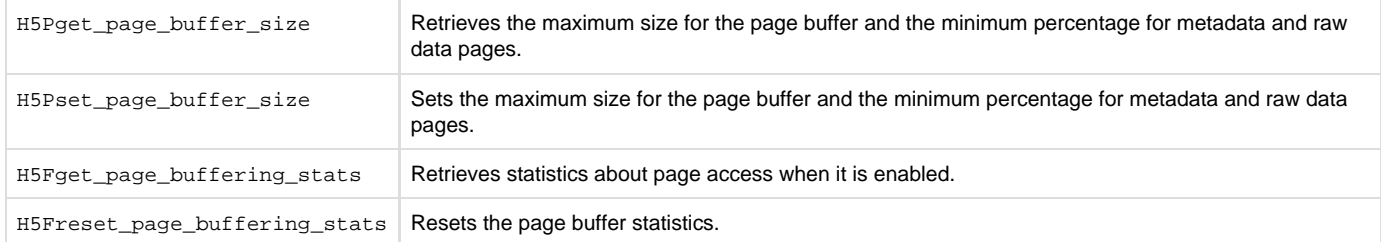

# **New and Changed Functions, Classes, Subroutines, Wrappers, and Macros**

#### **In the C Interface (main library)**

The following new C functions were added:

H5PLappend H5PLget H5PLinsert H5PLprepend H5PLremove H5PLreplace H5PLsize

#### **In the C++ Wrapper**

New member functions were added to provide const versions. For example, these methods,

ArrayType::getArrayDims ( hsize\_t\* dims ) const ArrayType::getArrayNDims ( ) const

#### replace these:

ArrayType::getArrayDims ( hsize\_t\* dims )

ArrayType::getArrayNDims ( )

Several functions were moved to other classes. For example, this method,

H5Location::openDataSet ( char const\* name ) const

#### replaces:

CommonFG::openDataSet ( char const\* name ) const

PLEASE review the Compatibility report below for complete information on the C++ changes in this release.

### **Compatibility Report**

#### **Compatibility report for Release 1.10.1 versus Release 1.10.0-patch1**

See [API Compatibility Reports for 1.10](https://confluence.hdfgroup.org/display/HDF5/API+Compatibility+Reports+for+1.10) for information regarding compatibility with previous releases.

# <span id="page-10-0"></span>**Release 1.10.0 of March 2016 versus Release 1.8.16**

This section lists interface-level changes and other user-visible changes in behavior in the transition from HDF5 Release 1.8.16 to Release 1.10.0.

# **Changed Type**

hid\_t

Changed from a 32-bit to a 64-bit value.

hid\_t is the type is used for all HDF5 identifiers. This change, which is necessary to accomodate the capacities of modern computing systems, therefore affects all HDF5 applications. If an application has been using HDF5's hid\_t the type, recompilation will normally be sufficient to take advantage of HDF5 Release 1.10.0. If an application uses an integer type instead of HDF5's hid\_t type, those identifiers must be changed to a 64-bit type when the application is ported to the 1.10.x series.

# **New Features and Feature Sets**

Several new features are introduced in HDF5 Release 1.10.0.

Single-Writer / Multiple-Reader or SWMR

Collective Metadata I/O

Fine-tuning the metadata cache

File Space Management

Virtual Datasets or VDS

Partial Edge Chunk Options

Relative Pathnames for External Links

Property List Encoding and Decoding

More substantial lists follow, including new and modified C functions and Fortran subroutines.

# **New Features, including associated C Functions and Fortran Wrappers**

The following features are described and documented in New Features in HDF5 Release 1.10.0. On this page, we list each feature and its associated C functions and Fortran wrappers.

Single-writer / Multiple-reader, commonly called SWMR:

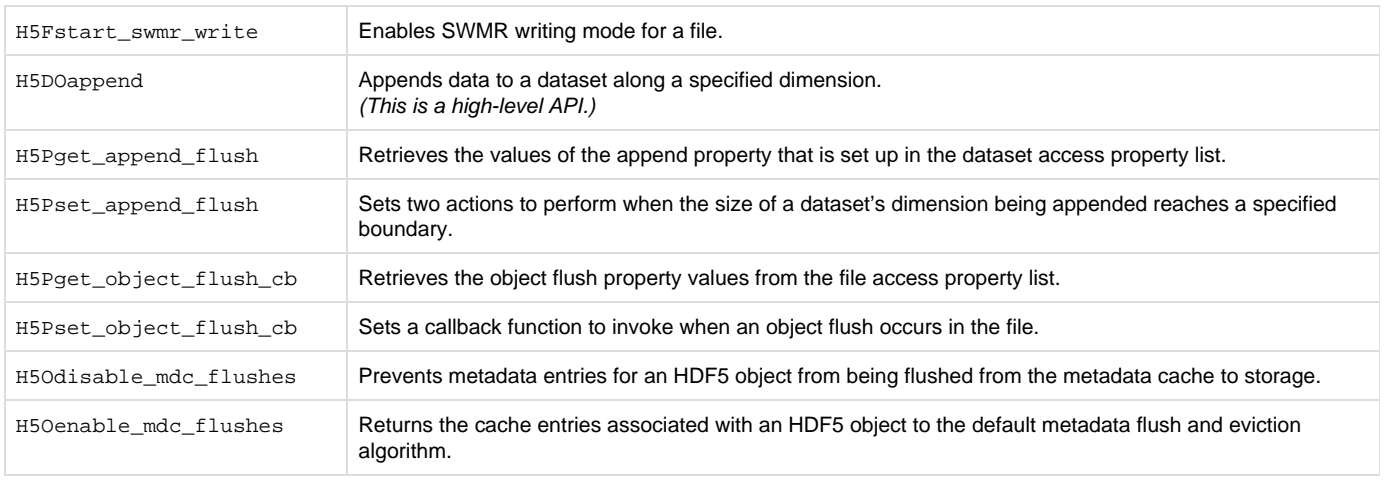

# H5Oare\_mdc\_flushes\_disabled

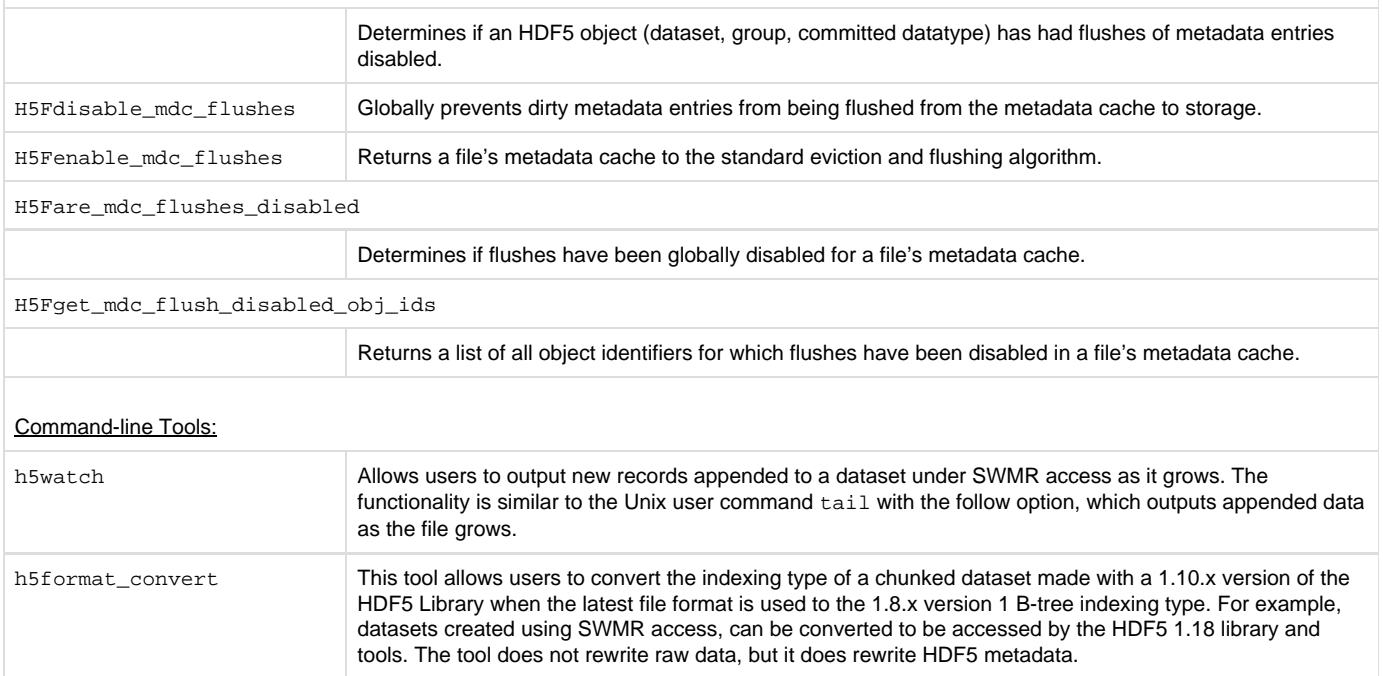

### Collective Metadata I/O:

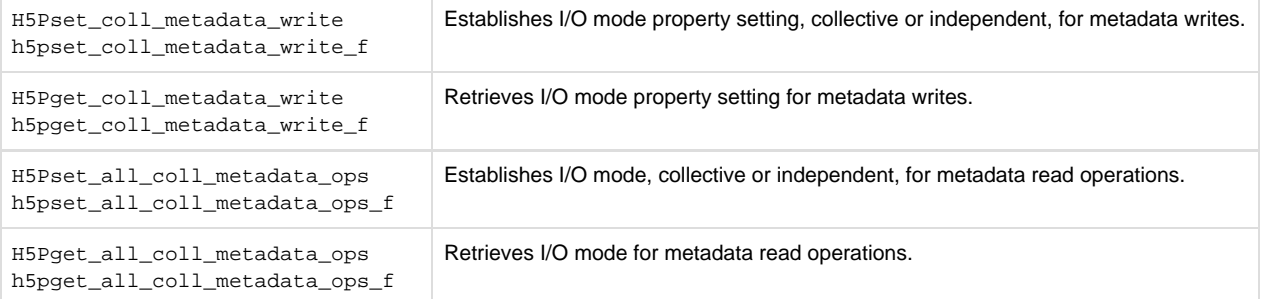

# Fine-tuning the Metadata Cache:

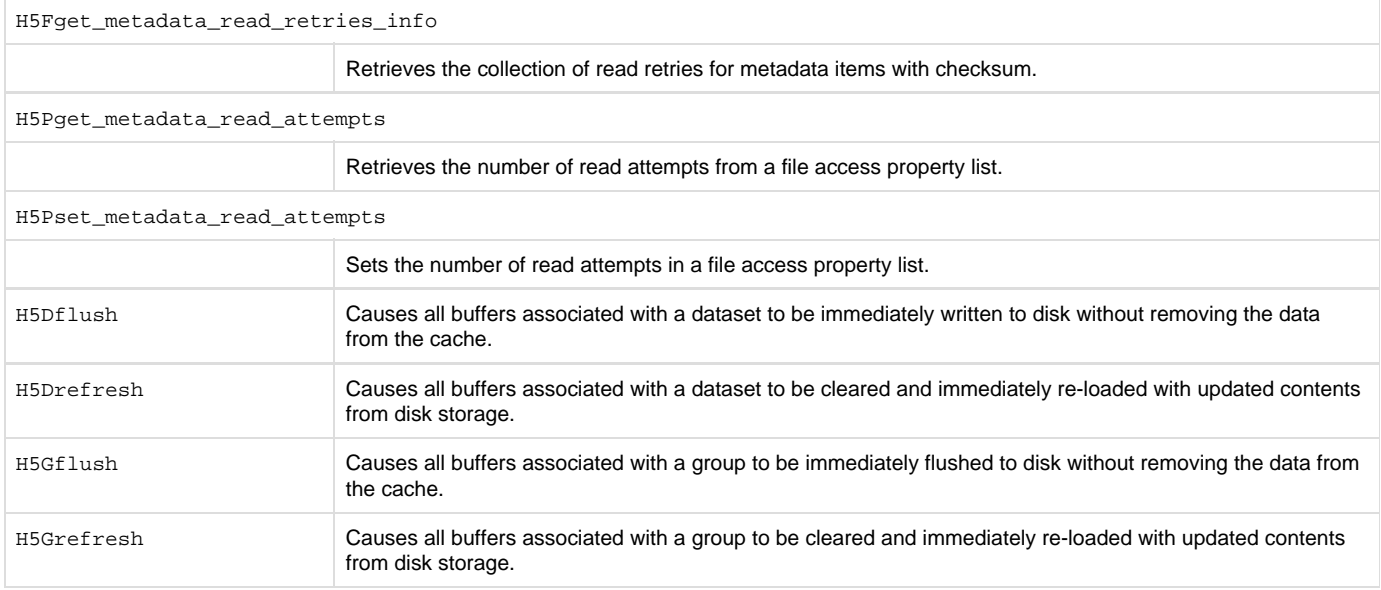

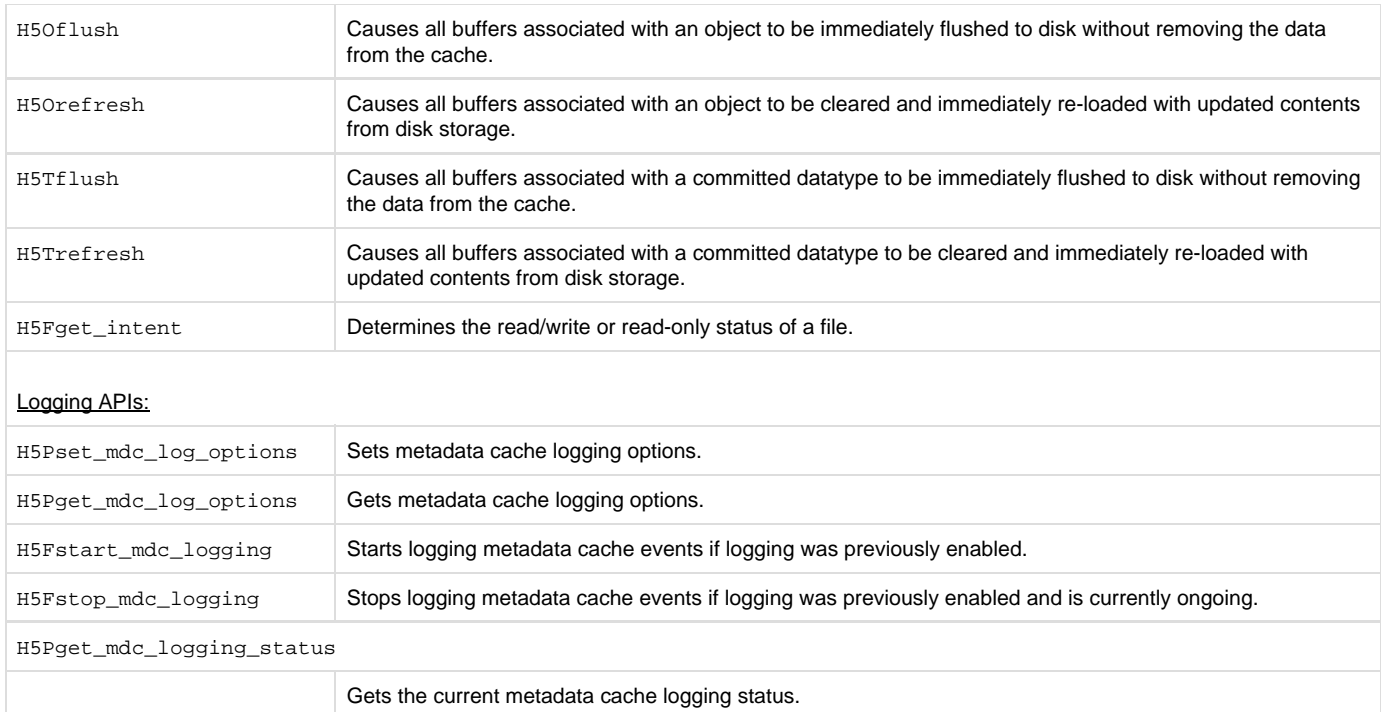

# File Space Management:

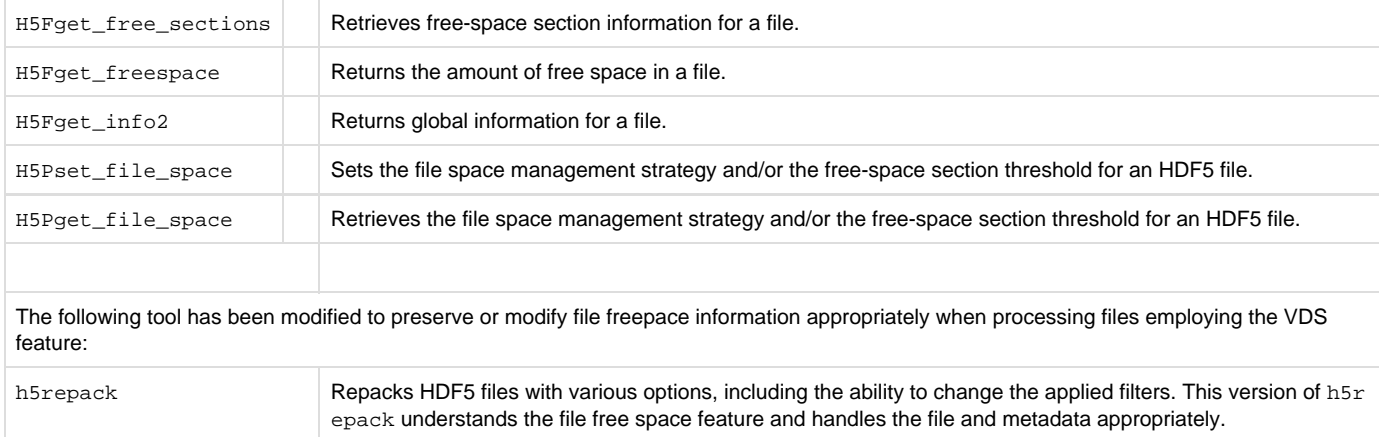

# Virtual Dataset or VDS:

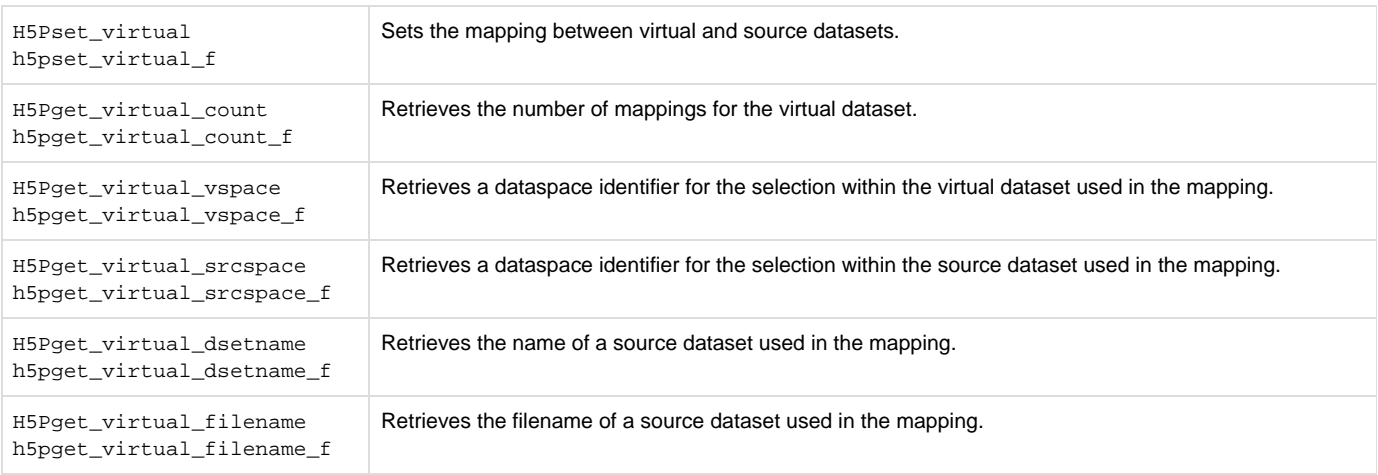

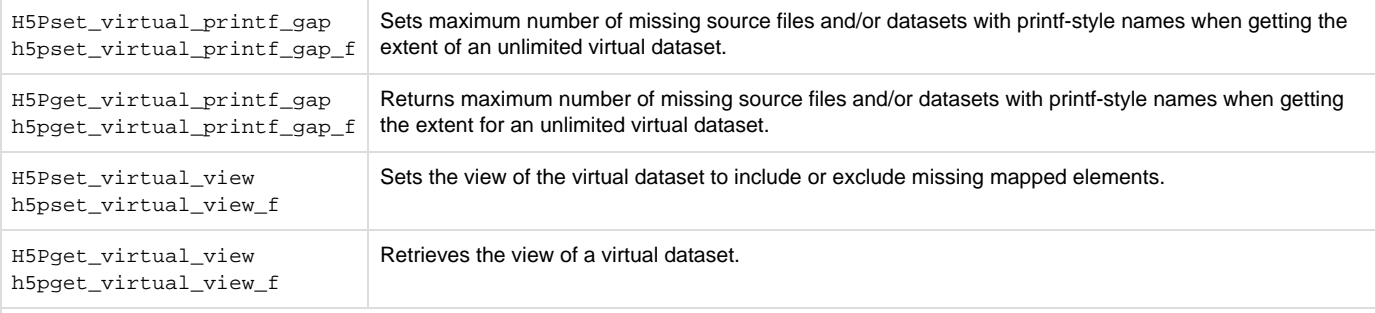

# Supporting Functions:

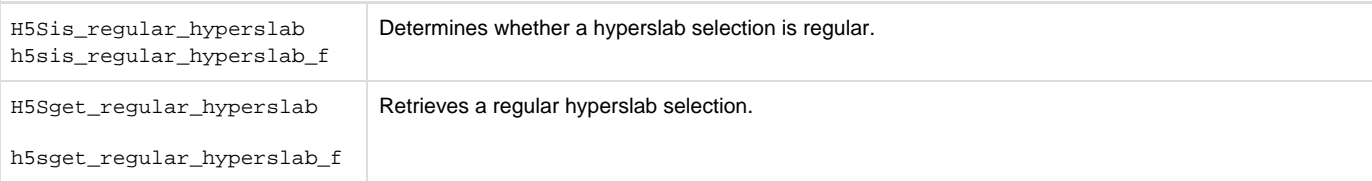

#### Modified Functions:

The following pre-exising functions have been modified to understand virtual datasets.

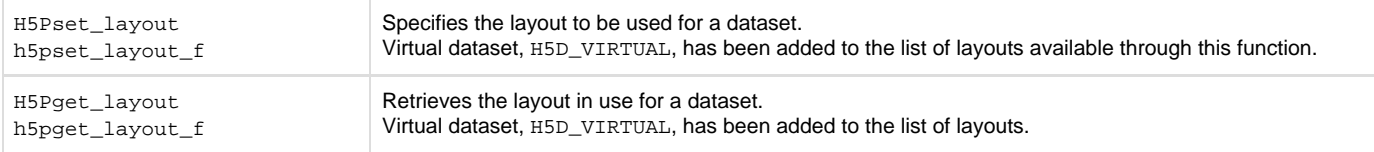

# Partial Edge Chunks:

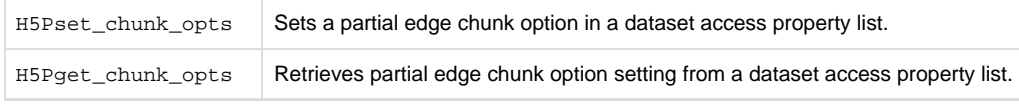

# Relative Pathnames for External Links:

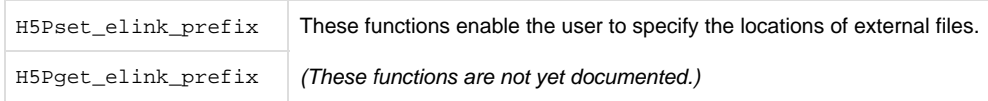

# Property List Encoding and Decoding:

H5Pencode

H5Pdecode

### Additional New Functions:

### The following new functions appear in HDF5 Release 1.10.0 but are not yet documented:

 H5Dformat\_convert H5Dget\_chunk\_index\_type H5FDlock H5FDunlock H5Fformat\_convert H5LDget\_dset\_dims

 H5LDget\_dset\_elmts H5LDget\_dset\_type\_size

# **New and Changed Elements of the Packet Table (H5PT) High-level API**

#### **In the C Interface**

Replacement functions:

H5PTcreate

Takes a property list identifier to provide flexibility on creation properties.

H5PTcreate\_fl has been removed.

H5PTfree\_vlen\_buff

Replaces H5PTfree\_vlen\_readbuff.

New functions:

Two accessor functions have been added.

H5PTget\_dataset

Returns the identifier of the dataset associated a packet table.

H5PTget\_type

Returns the identifier of the datatype used by a packet table.

H5PTis\_varlen

Determines whether a type is variable-length.

#### **In the C++ Interface**

Overloaded constructor

An overloaded constructor has been added.

FL\_PacketTable

Takes a property list identifier to provide flexibility on creation properties.>/dd>

H5PTfree\_vlen\_buff

Replaces H5PTfree\_vlen\_readbuff.

Accessor wrappers

Two accessor wrappers are added to class PacketTable.

PacketTable::GetDataset()

Returns the identifier of the dataset associated a packet table.

PacketTable::GetDatatype()

Returns the identifier of the datatype used by a packet table.

Other wrappers

PacketTable::FreeBuff()

Replaces VL\_PacketTable::FreeReadBuff().

PacketTable::IsVariableLength()

Replaces VL\_PacketTable::IsVariableLength().

Overloaded functions:

Where a member functions has a char\* as an argument, an overloaded functions has been added to provide the const char\* argument.

The existing version will be deprecated in a future release.

# **Java Interface Changes**

#### **Integration into Main HDF5 Library**

The Java HDF5 JNI library has been integrated into the HDF5 repository.

Configure option:

--enable-java

CMake option:

HDF5\_BUILD\_JAVA:BOOL=ON

Prior to the 1.10.x series, the HDF5 Java tools were built from an independent repository and were not as fully integrated with HDF5. were built from an independent repository and were not as fully integrated with HDF5.

#### **Package Hierarchy Change**

The package hierarchy has changed to hdf.hdflib.hdf5.

Prior to the 1.10.x series, the hierarchy was ncsa.hdf.hdflib.hdf5.

#### **New Java APIs**

A number of new APIs have been added in the Java interface, including APIs for the VDS and SWMR features.

# **Functions with Changed Behavior**

#### **H5Lexists**

The behavior of this function has changed in this release. When testing the pathname / (a slash representing the root of an HDF5 file) H5Lexist s now returns successfully with the value 1 (one). See the entry in the -HDF5 Reference Manual for H5Lexists for more information.

# **API Compatibility**

See API Compatibility Macros in HDF5 for details on the following.

New API Compatibility Flag

A new v18 flag was added enabling the building of HDF5 such that the default API is compatible with the HDF5 Release 1.8.x API: --with-default-api-version=v18

New versioned functions and associated compatibility macros

Two functions and a struct have been converted to a versioned form in this release. Compatibility macros have been created for each.

H5Fget\_info

The original function is renamed to  $H5Fget\_info1$  and deprecated.

A new version of the function, H5Fget\_info2, is introduced.

The compatiblity macro H5Fget\_info is introduced.

#### H5F\_info\_t

This is the struct used by the H5Fget\_info functions and macro.

The original struct is renamed to H5F info1 t and deprecated.

A new version of the struct, H5F\_info2\_t, is introduced.

The compatiblity macro H5F\_info\_t is introduced.

H5Rdereference

The original function is renamed to H5Rdereference1 and deprecated.

A new version of the function, H5Rdereference2, is introduced.

The compatiblity macro H5Rdereference is introduced.

# **Autotools Configuration and Large File Support**

Autotools configuration has been extensively reworked and autotool's handling of large file support has been overhauled in this release.

See the following sections in RELEASE.txt:

- "Autotools Configuration Has Been Extensively Reworked"
- "LFS Changes"

RELEASE.txt is found in the release\_docs/ subdirectory at the root level of the HDF5 code distribution.

# **Compatibility Report and Comments**

#### **Compatibility report for Release 1.10.0 versus Release 1.8.16**

See [API Compatibility Reports for 1.10](https://confluence.hdfgroup.org/display/HDF5/API+Compatibility+Reports+for+1.10) for information regarding compatibility with previous releases.

#### **Comments regarding the report**

In the C interface, the hid  $t$  change from 32-bit to 64-bit was made in order to address a performance problem that arose when the library "ran out" of valid object identifiers to issue and thus needed to employ an expensive algorithm to find previously issued identifiers that could be re-issued. This problem is avoided by switching the size of the hid\_t type to 64-bit integers instead of 32-bit integers in order to make the pool of available integers significantly larger. (H5E\_major\_t and H5E\_minor\_t are aliased to hid\_t which is why they changed size as well). (An alternate solution to this problem was applied in release HDF5 1.8.5 but this is the cleaner/preferred solution and had to wait until 1.10.0 to be included).

hbool\_t will now be defined as a \_Bool type when configure determines that it's available.

Public structs that have members of type hid\_t or hbool\_t are affected by the above changes accordingly.

The H5Fget\_info function was renamed due to the introduction of a newer version of the function which returns additional information. The H5R dereference function was renamed due to the introduction of a newer version of the function which allows a data access property list to be passed in. Both changes are accompanied with compatibility macros, so while existing code will need to be recompiled in order to use the newer library version, these functions do not need to be changed in application code using them provided that the HDF5 API compatibility macros are configured appropriately.